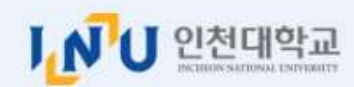

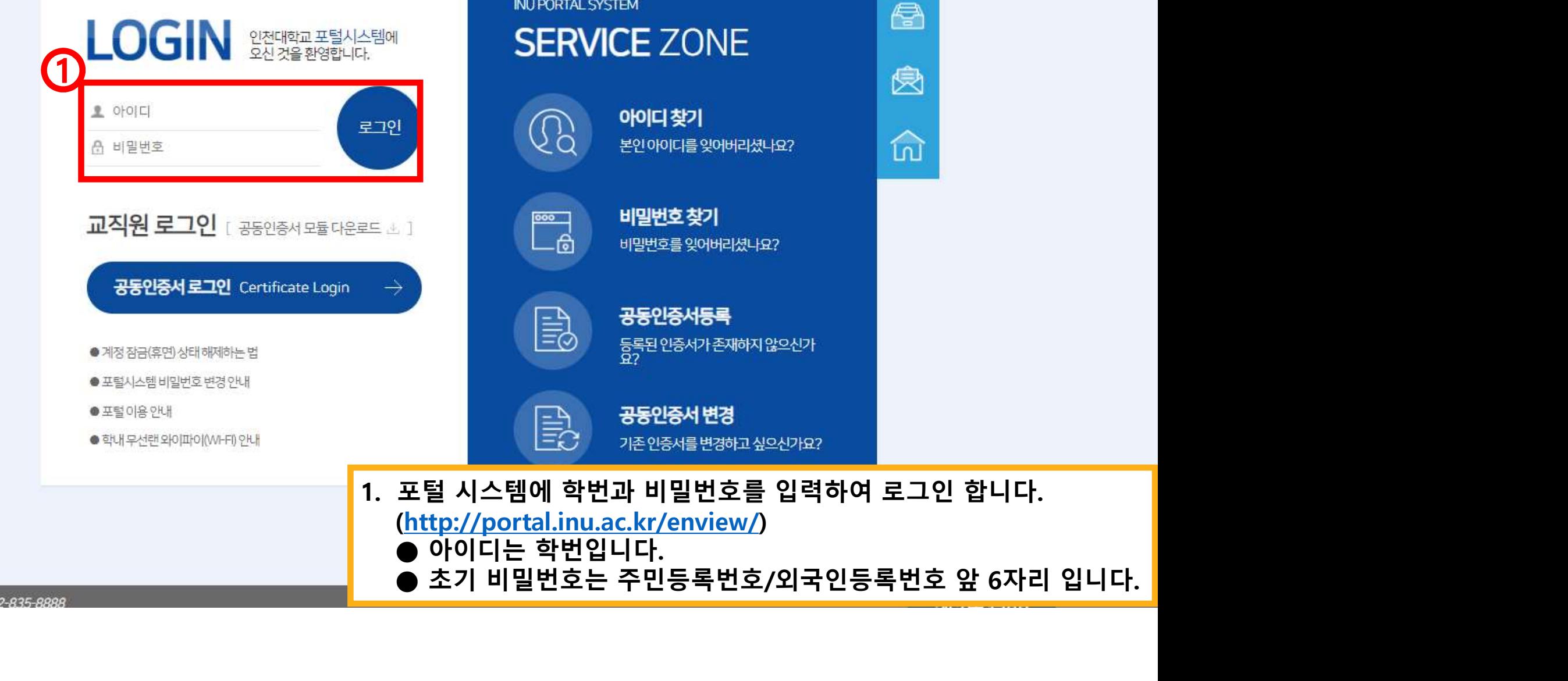

<sup>2</sup>

TEL. 032-835-8888

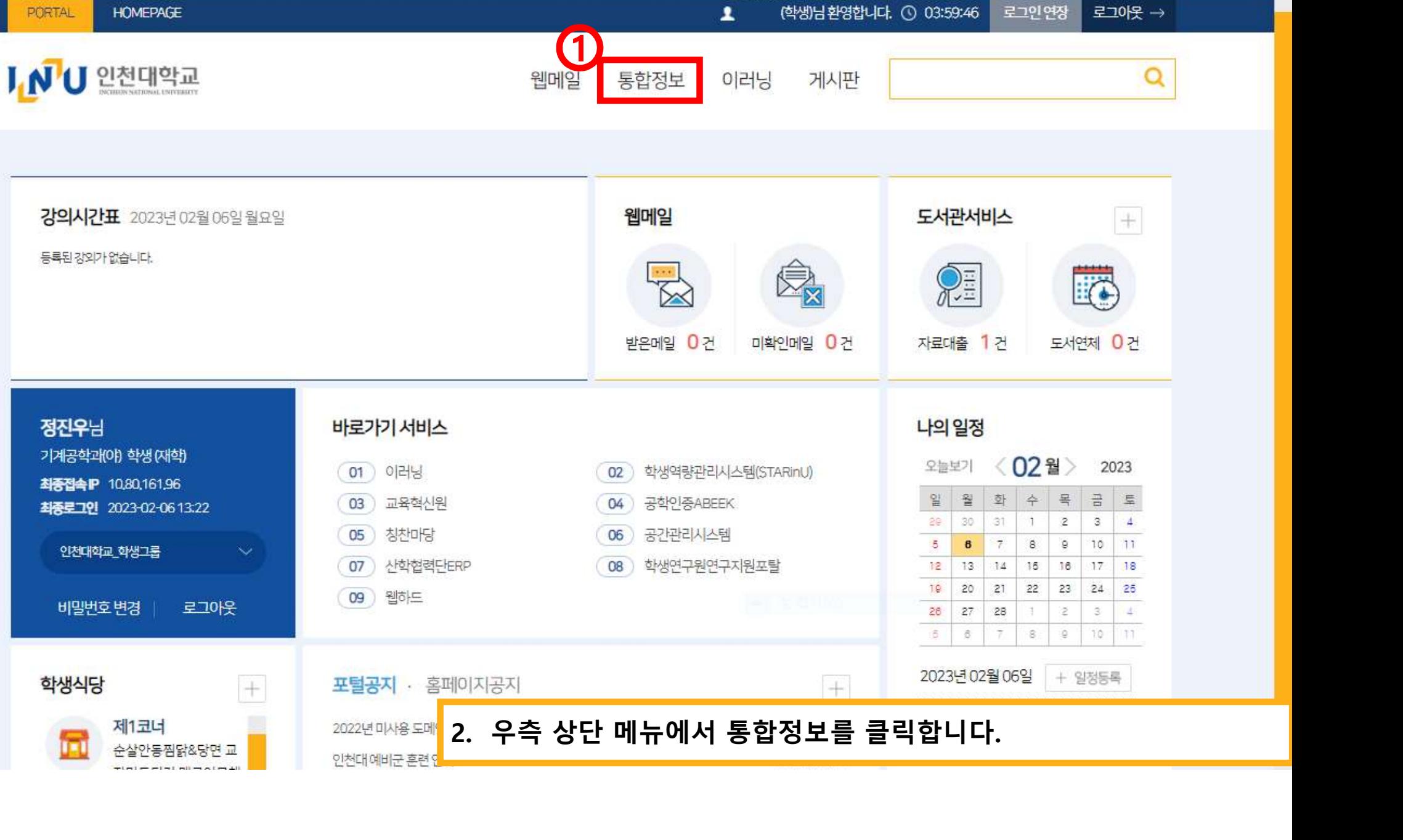

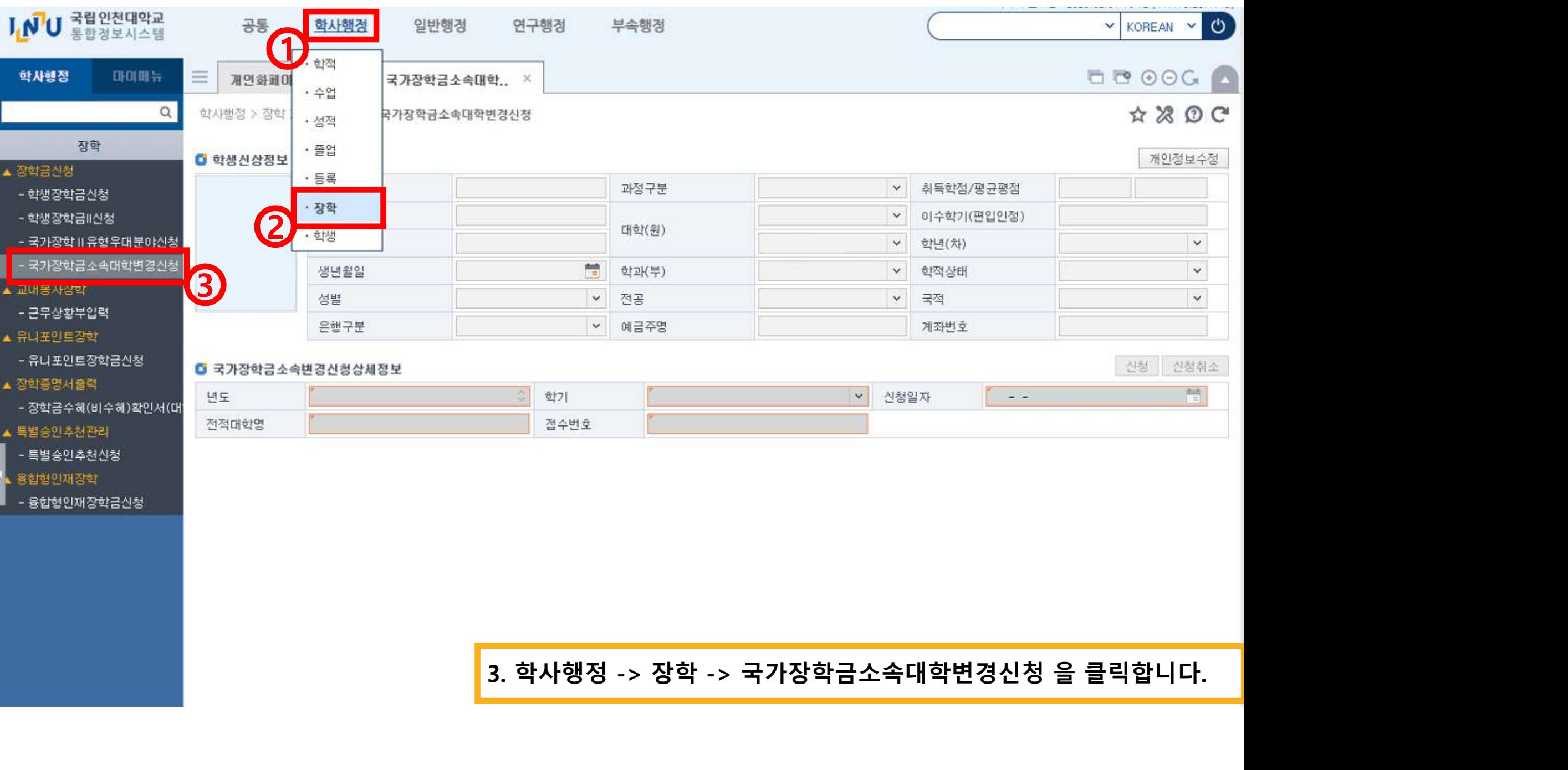

▲ 융합형인재장학

- 융합형인재장학금신청

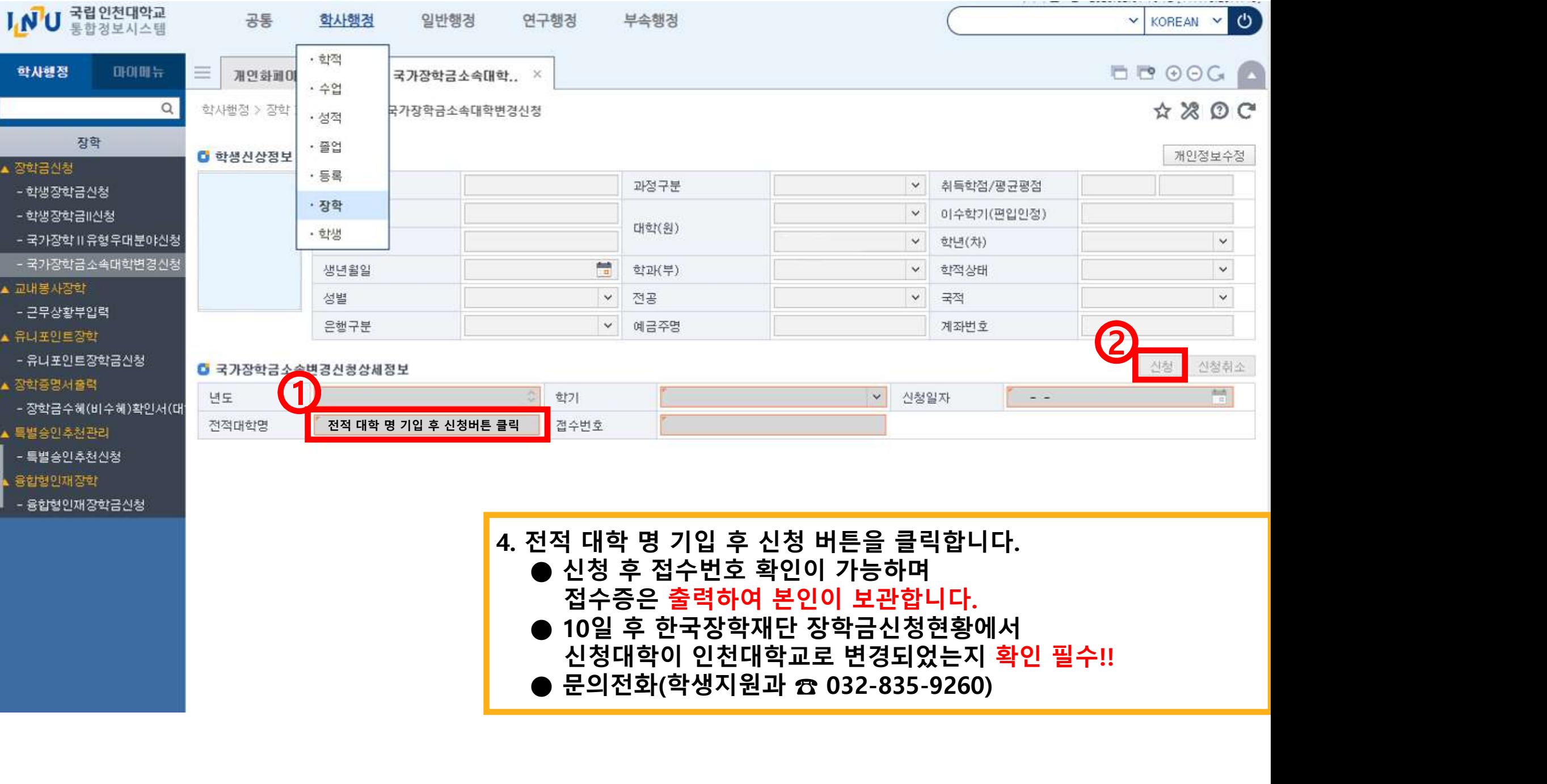

- 융합형인재장학금신청

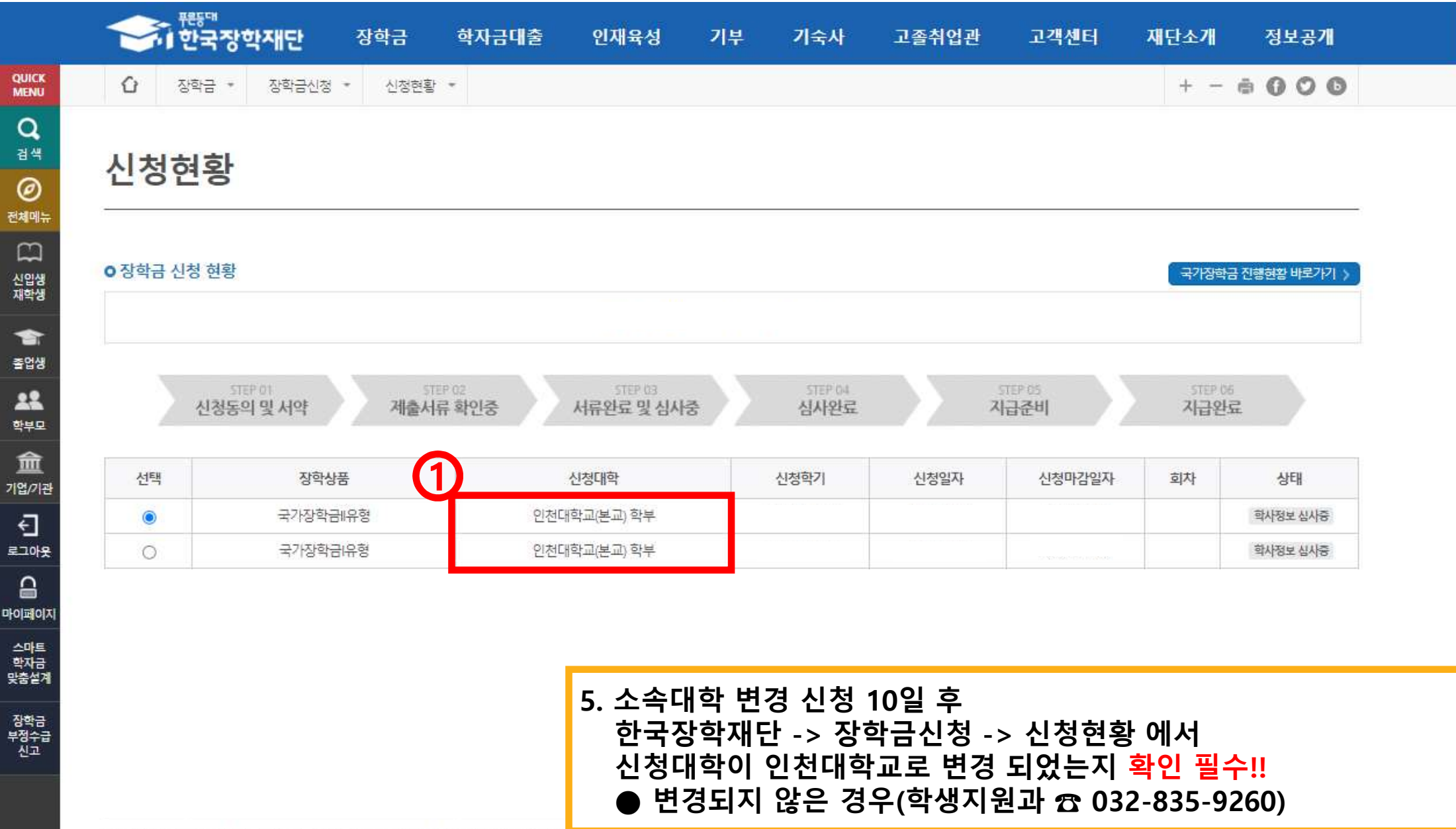

A CREW OF THE LEG SIALE TRACE. TRACTATES ... A SILLIGENITA STOLEN TO TULL STEEL TO

스마트 학자금 맞춤설계 장학금<br>부정수급<br>신고

 $\alpha$ 검색

 $\circledcirc$ 

 $\Box$ 

會

22

血

Đ

 $\triangle$